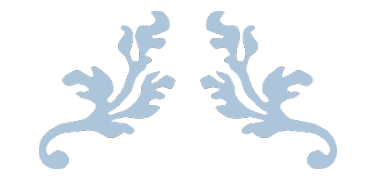

## CARDHOLDER EXPENSE REPORT INSTRUCTIONS

Chase / SmartData

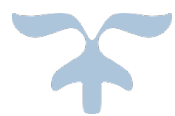

OCTOBER 16, 2017 ARIZONA WESTERN COLLEGE [Company address]

## **CHASE C** J.P.Morgan

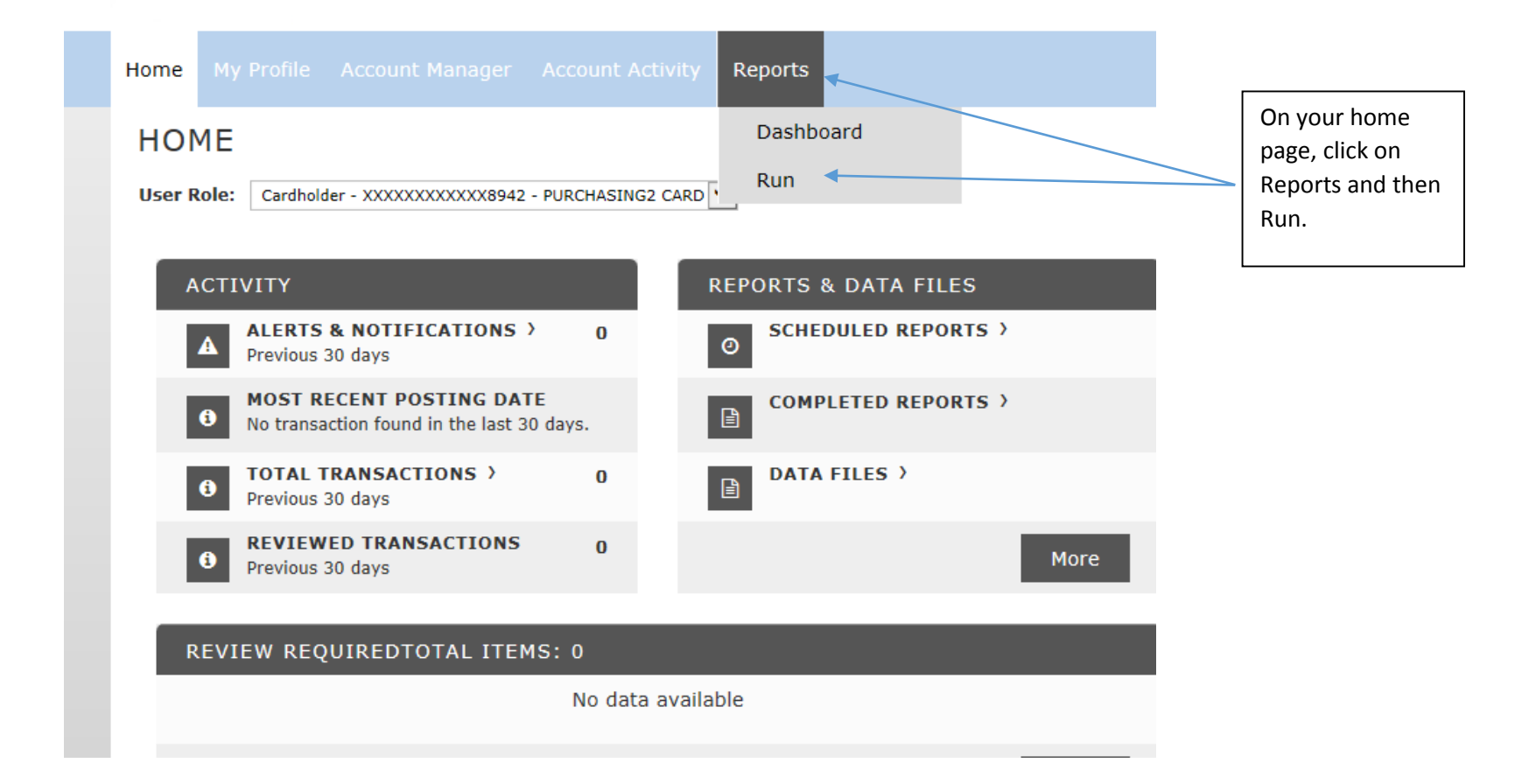

## **Run**

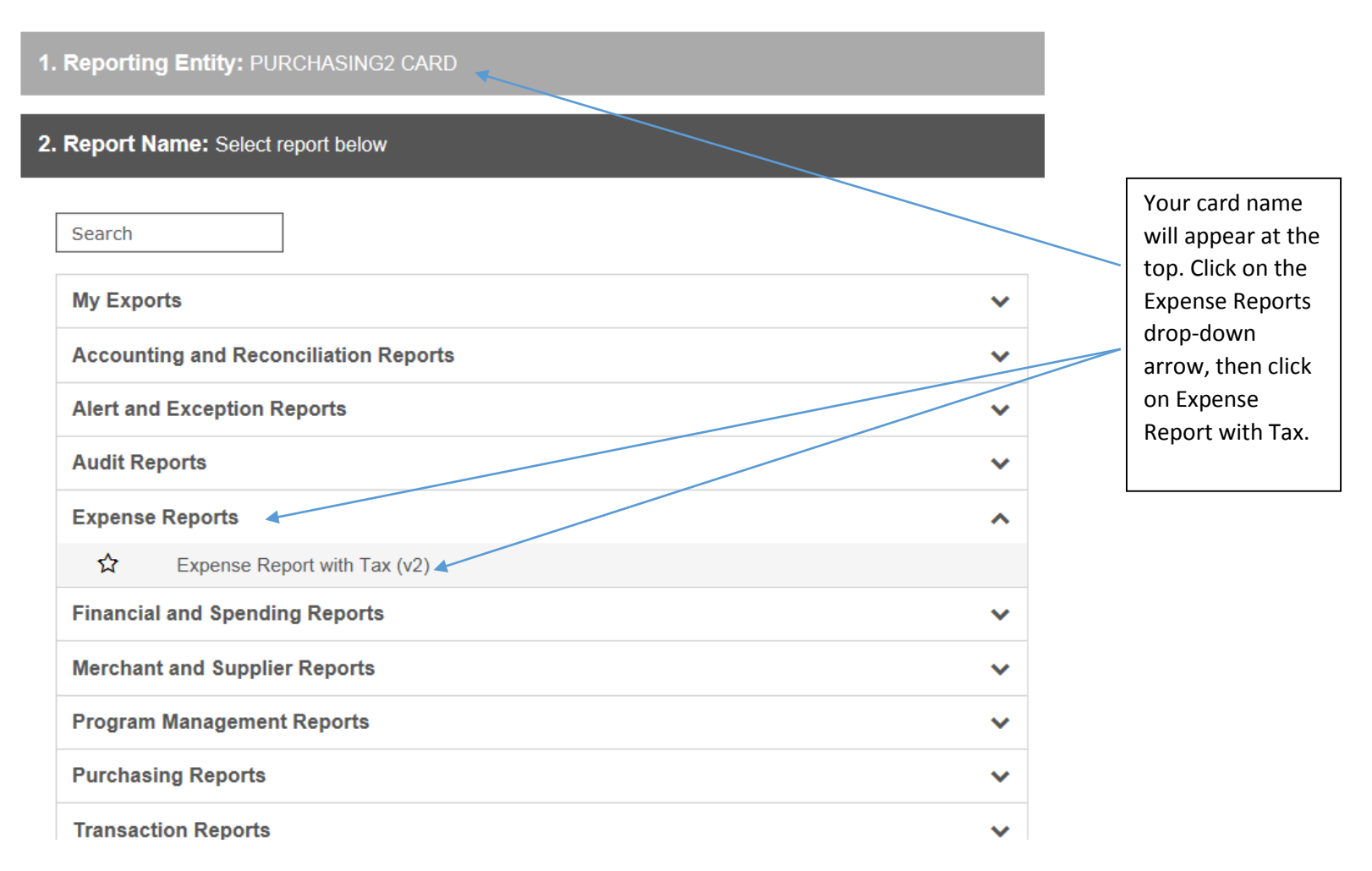

Run

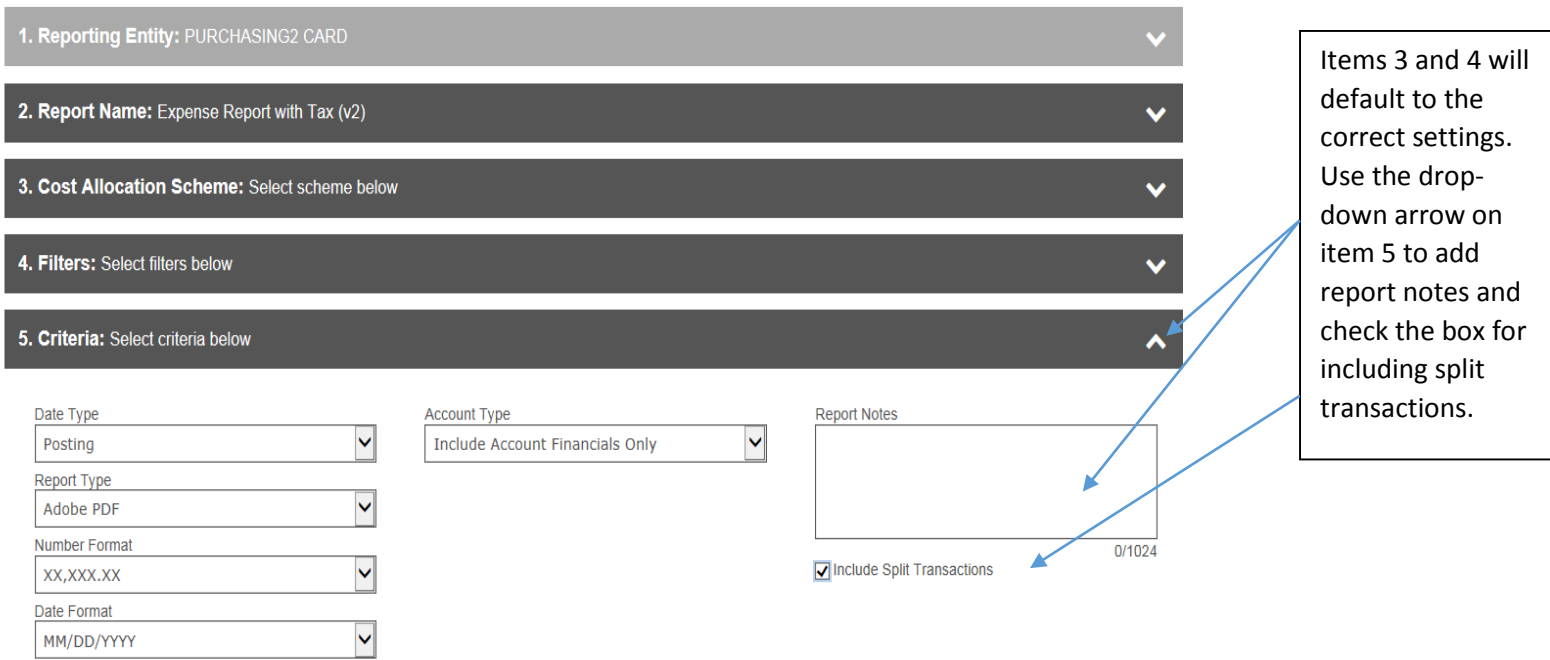

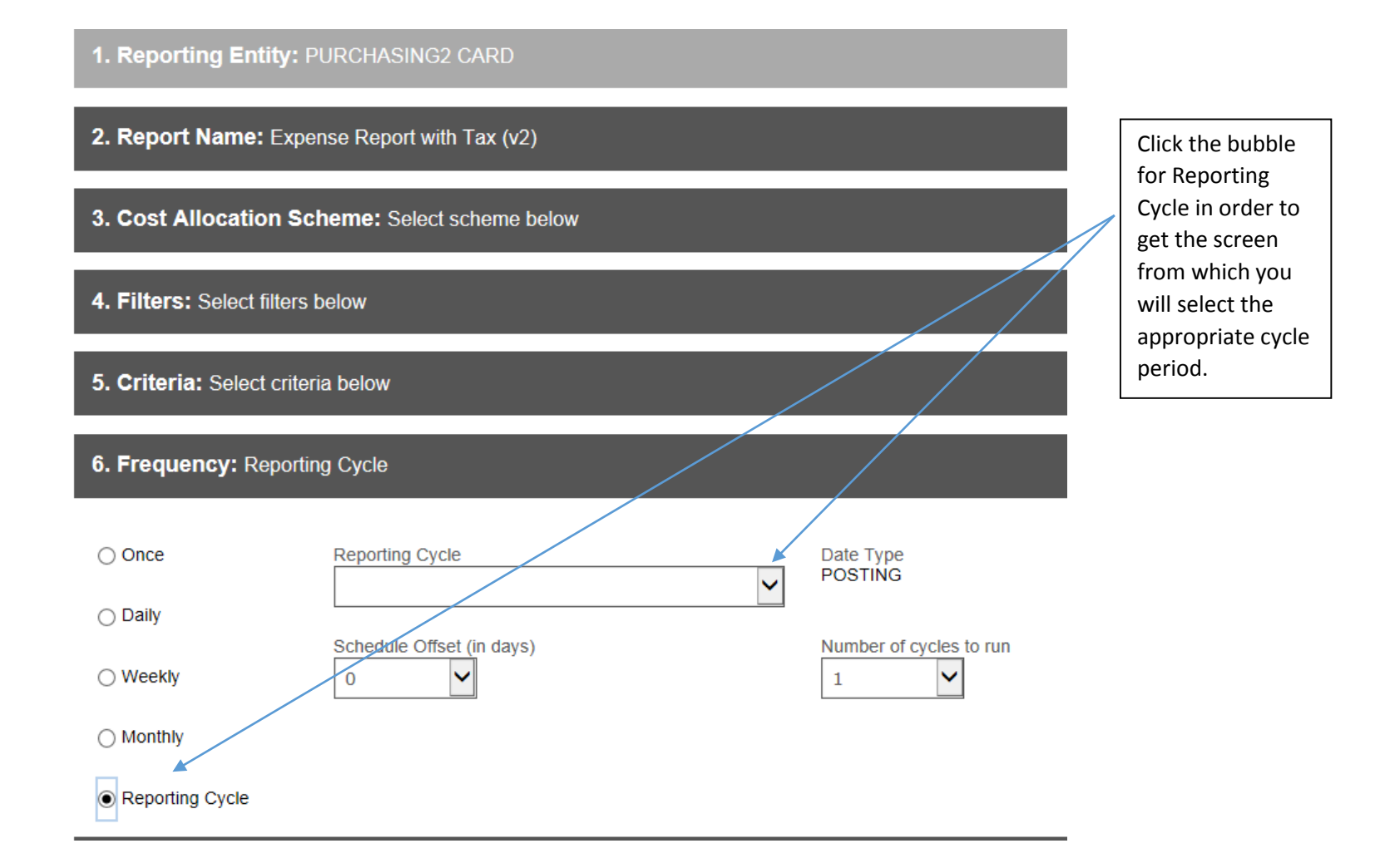

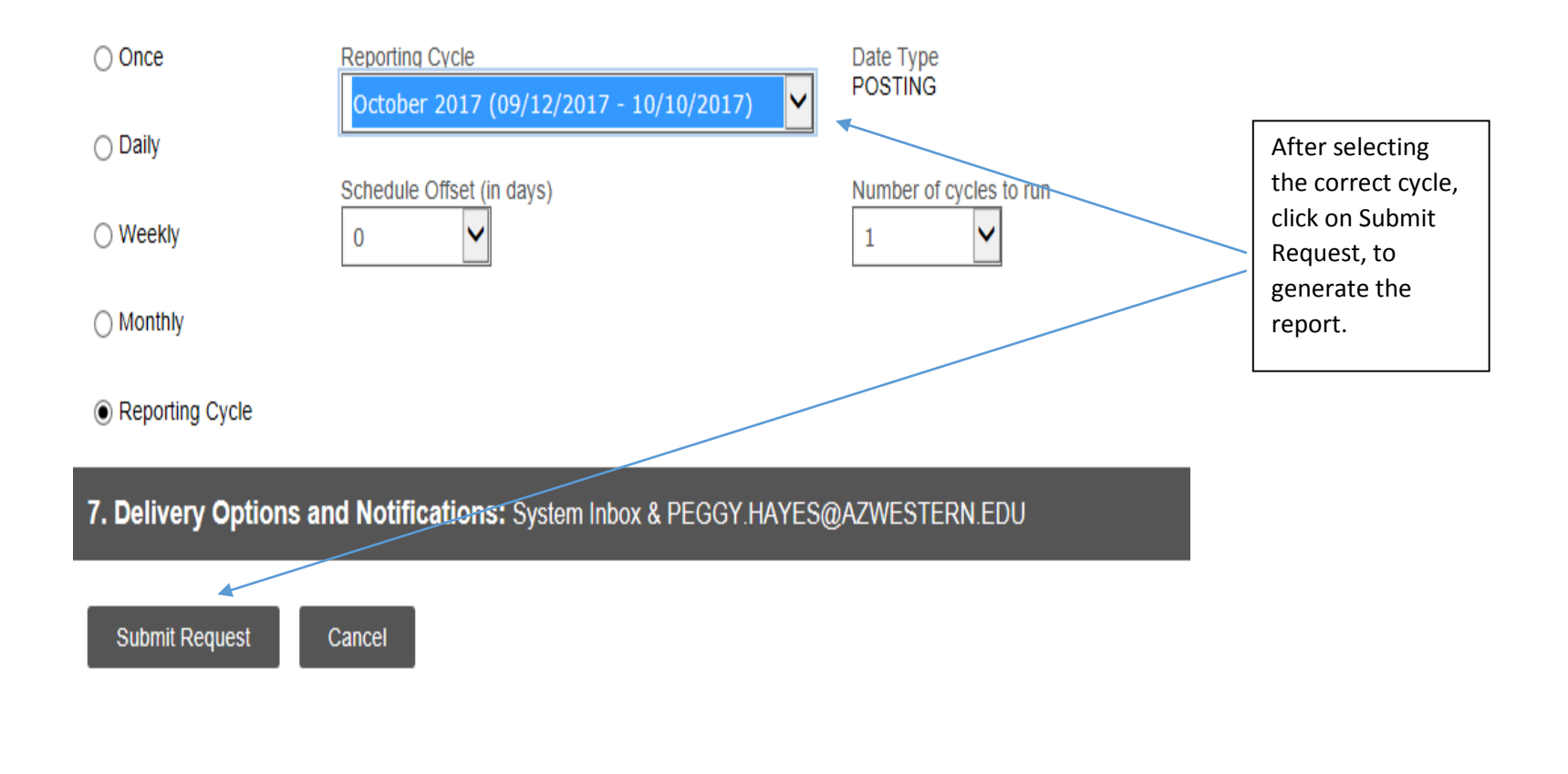

The final report will appear on your home page under Reports & Data Files.